# Advanced Java Completable Future Features: Arbitrary-Arity Methods

Douglas C. Schmidt

<u>d.schmidt@vanderbilt.edu</u>

www.dre.vanderbilt.edu/~schmidt

**Professor of Computer Science** 

**Institute for Software Integrated Systems** 

Vanderbilt University Nashville, Tennessee, USA

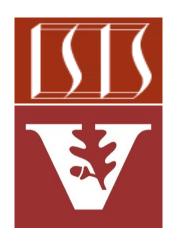

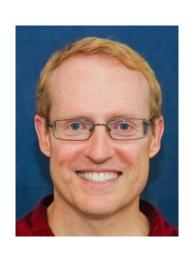

# Learning Objectives in this Part of the Lesson

 Understand how arbitrary-arity methods process Completable Future objects in bulk

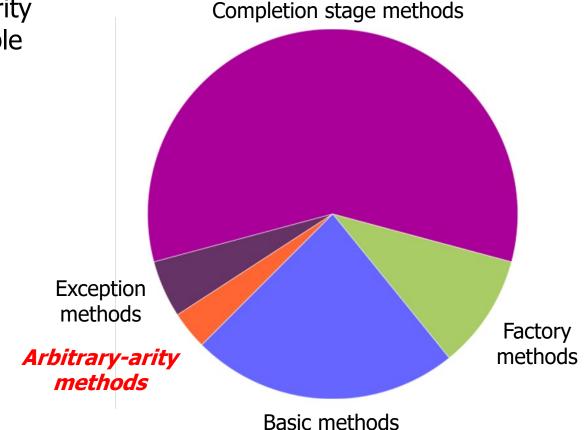

See <a href="https://docs.oracle.com/javase/8/docs/api/java/util/concurrent/CompletableFuture.html">docs.oracle.com/javase/8/docs/api/java/util/concurrent/CompletableFuture.html</a>

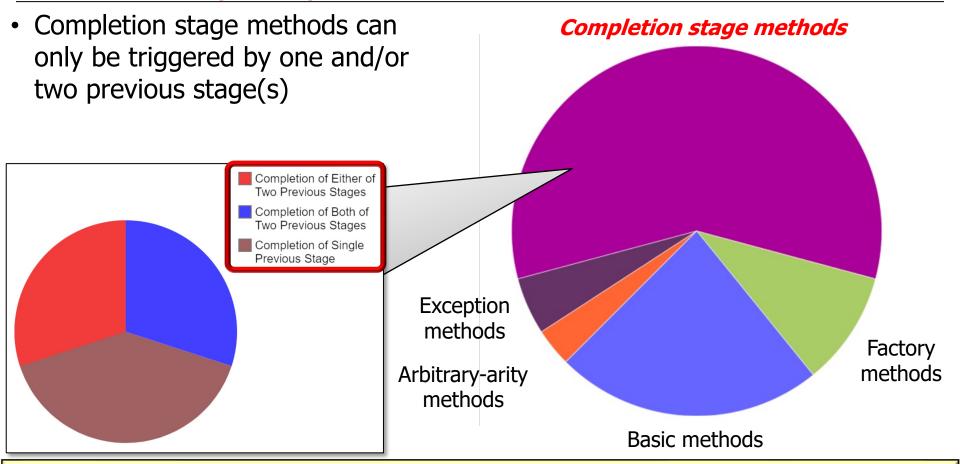

See "Advanced Java Completable Future Features: Grouping Completion Stage Methods"

- Completion stage methods can only be triggered by one and/or two previous stage(s)
  - However, it's often necessary to trigger completion stage methods after an arbitrary

number of futures complete

Stream

- .generate(() -> makeBigFraction (new Random(), false))
- .limit(sMAX FRACTIONS)
- .map(reduceAndMultiplyFractions)
- .collect
  - (FuturesCollector.toFuture())
- . thenAccept (this::sortAndPrintList);

- Completion stage methods can only be triggered by one and/or two previous stage(s)
  - However, it's often necessary to trigger completion stage methods after an arbitrary number of futures complete

Need to convert a stream of CompletableFuture objects into a single CompletableFuture

```
.limit(sMAX_FRACTIONS)
```

.map(reduceAndMultiplyFractions)

```
.collect
```

```
(FuturesCollector.toFuture())
```

```
.thenAccept
  (this::sortAndPrintList);
```

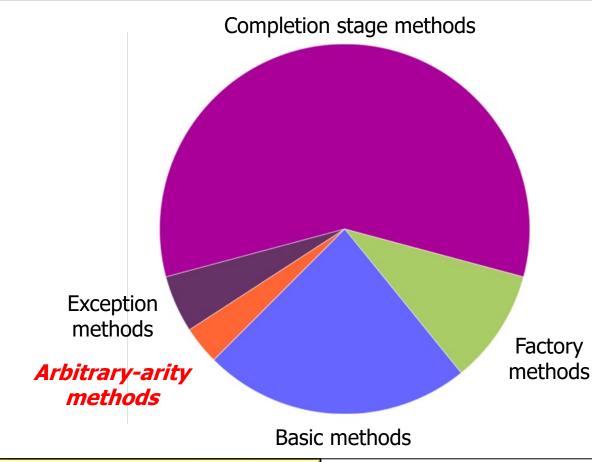

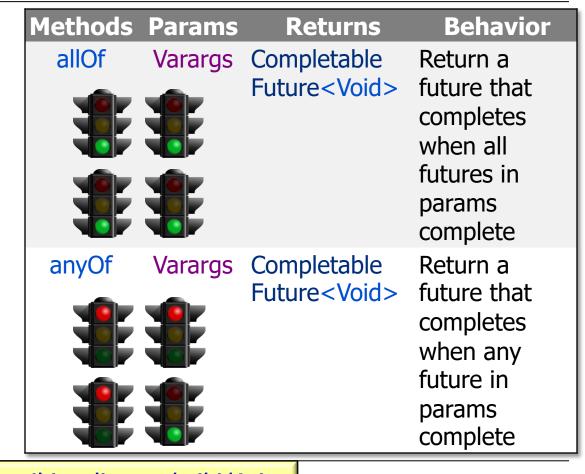

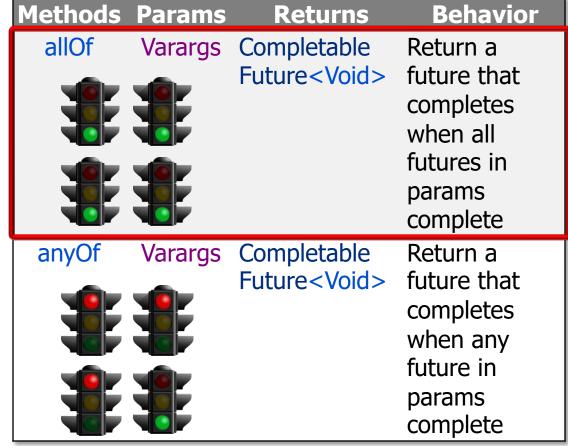

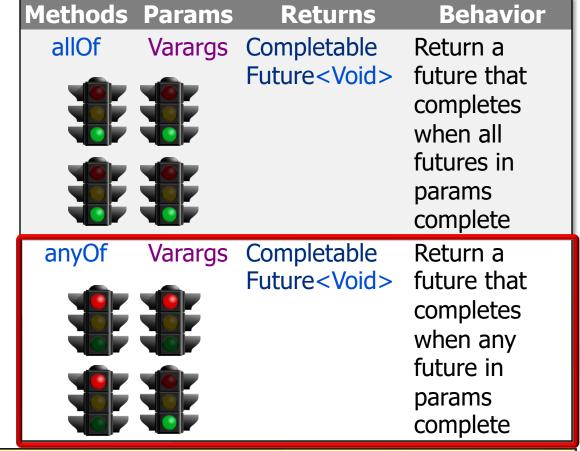

- An arbitrary-arity method returns one future that is triggered after completion of any/all futures
  - The returned future can be used to "wait" for any or all of the N completable futures in an array to complete

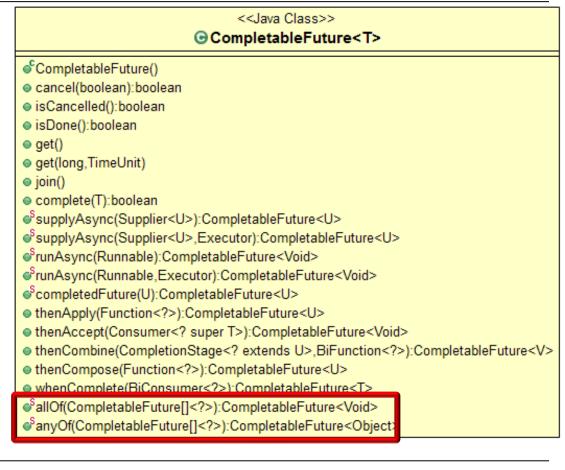

- An arbitrary-arity method returns one future that is triggered after completion of any/all futures
  - The returned future can be used to "wait" for any or all of the N completable futures in an array to complete
    - This "wait" rarely blocks

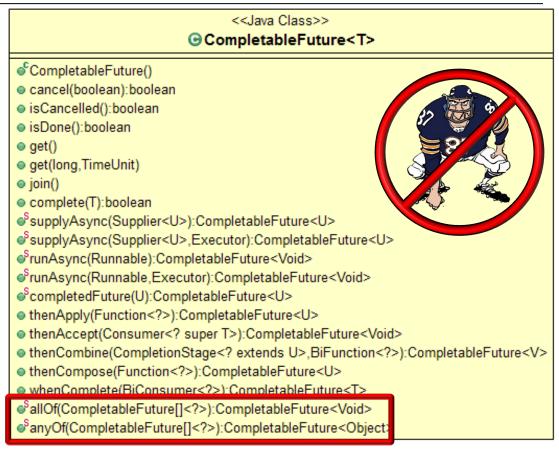

- An arbitrary-arity method returns one future that is triggered after completion of any/all futures
  - The returned future can be used to "wait" for any or all of the N completable futures in an array to complete
    - This "wait" rarely blocks
      - Instead, completion stage methods process the results reactively

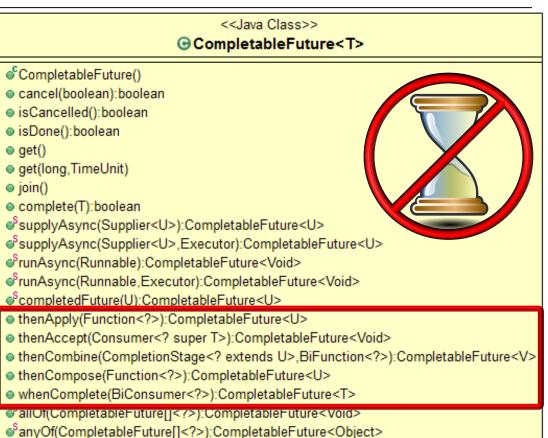

Help make programs more *responsive* by not blocking caller code

- An arbitrary-arity method returns one future that is triggered after completion of any/all futures
  - The returned future can be used to "wait" for any or all of the N completable futures in an array to complete
  - We focus on allOf(), which is like thenCombine() on steroids!

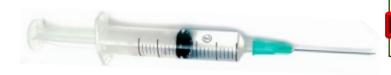

```
<<.lava Class>>

⊕ CompletableFuture<T>

cancel(boolean):boolean
isCancelled():boolean
isDone():boolean

    qet()

get(long,TimeUnit)
join()
complete(T):boolean
SupplyAsync(Supplier<U>):CompletableFuture<U>
SupplyAsync(Supplier<U>,Executor):CompletableFuture<U>
runAsync(Runnable):CompletableFuture<Void>
srunAsync(Runnable, Executor): CompletableFuture
ScompletedFuture(U):CompletableFuture<U>
thenApply(Function<?>):CompletableFuture<U>
thenAccept(Consumer<? super T>):CompletableFuture<Void>
• thenCombine(CompletionStage<? extends U>,BiFunction<?>):CompletableFuture<V>
• thenCompose(Function<?>):CompletableFuture<U>
whenComplete(BiConsumer<?>):CompletableFuture<T>
SallOf(CompletableFuture[]<?>):CompletableFuture<Void>
@anyOf(CompletableFuture[]<?>):CompletableFuture<Object>
```

# End of Advanced Java Completable Future Features: Arbitrary-Arity Methods